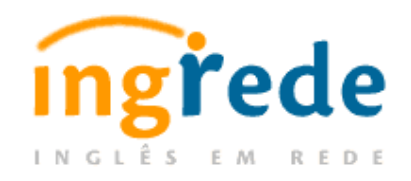

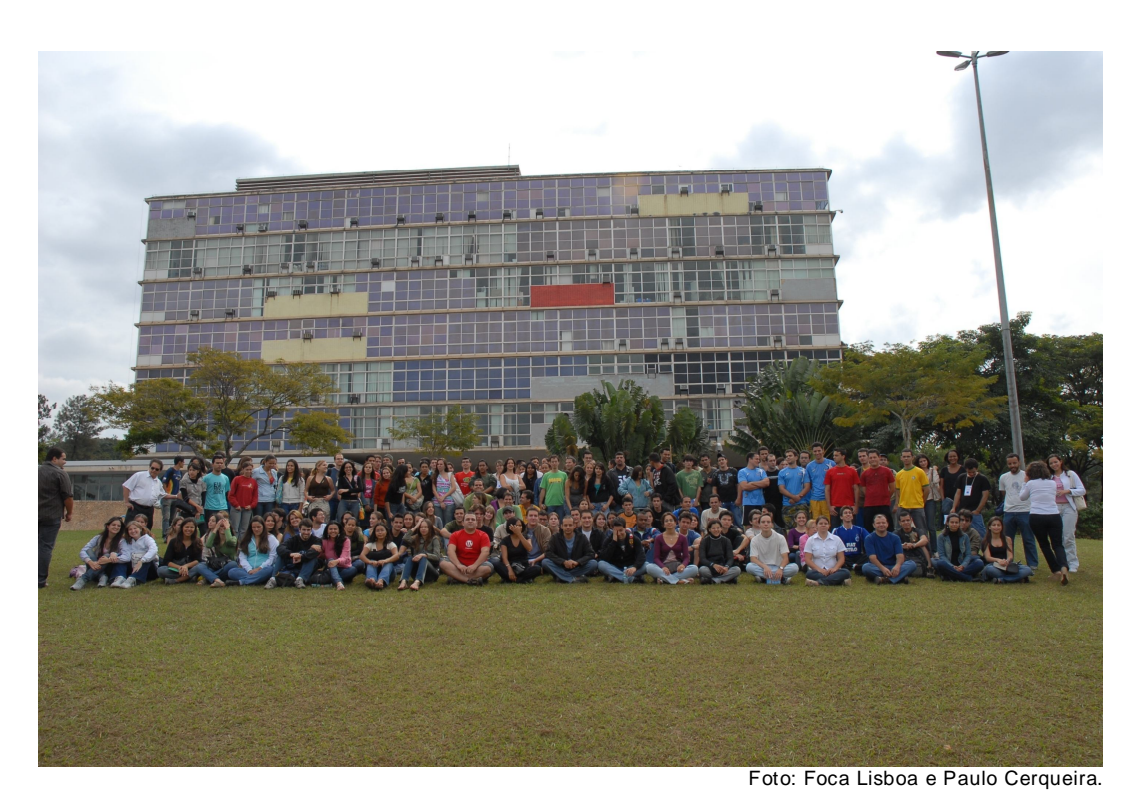

**Foto dos alunos no dia da primeira avaliação presencial**

# **Relatório de Implementação e de Atividades do Primeiro Semestre de 2008**

### **Coordenadora do Projeto IngRede**

Vera Lúcia Menezes de Oliveira e Paiva

#### **Elaboradores do CD IngRede Inglês Instrumental 1 e respectivas instituições:**

**Adriana Silvina Pagano** (UFMG), **Anne Moore** (UFPel), **Deise Prina Dutra** (UFMG), **Désirée Mota-Roth** (UFSM), **Francisco José Quaresma de Figueiredo** (UFG), **Heliana Ribeiro de Mello** (UFMG), **Heloisa Augusta Brito de Mello** (UFG), **Marcos Racilan** (UFMG), **Maria Cristina Faria Dalacorte** (UFG), **Mariney Pereira Conceição** (UNB), **Rafael Vetromille-Castro** (UFPel), **Sonia Oliveira Pimenta** (UFMG), **Vera Lúcia Menezes de Oliveira e Paiva** (UFMG).

O desenho pedagógico do curso foi elaborado por **Kátia Tavares** (UFRJ).

As aulas virtuais do CD foram geradas através da Plataforma Intellexi por **Erik Fleischer**, também autor da plataforma.

#### **Equipe de implementação on-line e colaboradores**

A equipe de implementação foi formada por:

Junia de Carvalho Fidelis Braga (Coordenadora de implementação do curso)

Marcos Racilan Andrade (Professor) Marisa Mendonça Carneiro (Professora)

André Augusto Lourenço (Monitor) Caterina Blacher Picorelli (Monitora/Webdesigner) Philipe Marcel Aguiar Ferreira (Monitor) Vanessa Bohn (Webdesigner)

A equipe ainda contou com o apoio técnico do REUNI, do LCC e do CECOM. Todas as despesas da implementação do projeto foram custeadas pelo REUNI: pagamento de bolsas para os participantes da equipe de implementação, edição de 1000 Cds pela Editora UFMG para distribuição gratuita para os alunos, impressão das provas presenciais bem como pagamento de monitores para aplicação das mesmas.

## **Cronologia da Implementação**

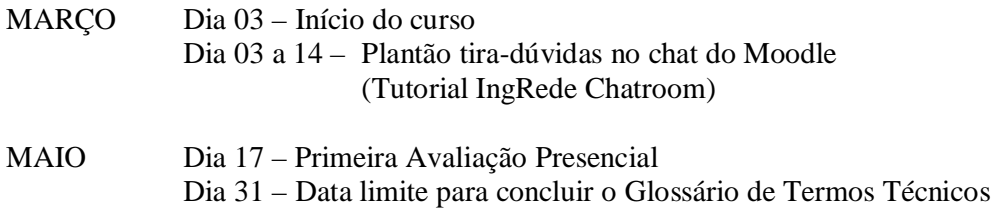

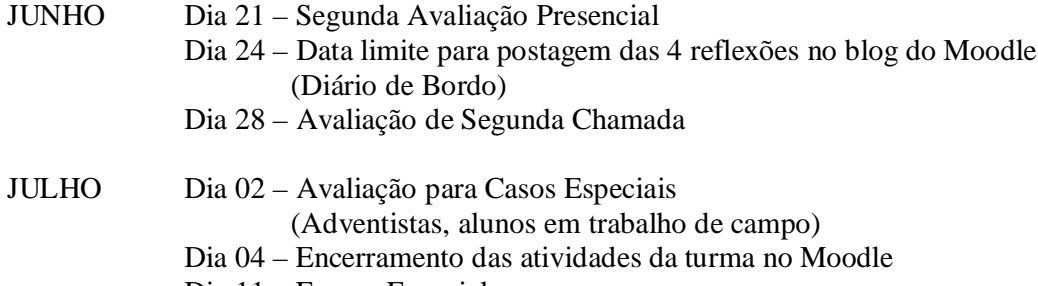

Dia 11 – Exame Especial

# **Ementa - Inglês Instrumental I – UNI001:**

O **Inglês Instrumental I** visa o desenvolvimento da habilidade de leitura de textos de diversos gêneros escritos em língua inglesa. Tem como objetivo central desenvolver estratégias de leitura para uma compreensão geral e identificação de informações específicas. Além disso, trabalha aspectos lingüísticos selecionados, considerados necessários para viabilizar e potencializar o emprego das estratégias estudadas em contextos mais abrangentes ou nas áreas de interesse dos aprendizes.

# **1ª Fase – Preparação para Implementação do curso**

# **1. Avaliação do material disponível**

Quando a decisão para a aplicação do Projeto IngRede foi tomada, aproximadamente 45 dias antes do início do período letivo, a equipe de implementação iniciou os trabalhos de complementação do material disponível no CD IngRede. A estrutura básica do CD do curso estava montada, com uma apresentação do projeto e 9 unidades didáticas, mas outras seções que faziam parte do projeto original ainda não haviam sido desenvolvidas. São elas: a Caixa de Primeiros Socorros, o Baú de Tesouros e a Escotilha. A equipe, então, decidiu não implementar a seção Escotilha devido a limitações técnicas e de tempo, e partiu para a elaboração da Caixa de Primeiros Socorros e do Baú de Tesouros.

# **2. Ampliação do conteúdo do CD**

A apresentação do projeto no CD foi modificada para se adequar às novas necessidades do curso. Incluímos uma página com instruções sobre o funcionamento geral do curso bem como sua organização e sistema de avaliação.

Durante a análise do material do CD, detectamos vários erros de programação: questões sem o *feedback* automático, botões e *links* que não funcionavam, *feedbacks* em posições erradas, e até a falta de parte de uma unidade didática. Os erros detectados foram corrigidos e a unidade incompleta concluída.

A ampliação do conteúdo do CD incluiu a elaboração de material para as seguintes seções:

#### **Caixa de Primeiros Socorros**

O projeto original do IngRede prevê que a Caixa de Primeiros Socorros ofereça aos alunos recursos para que eles resolvam as dúvidas lingüísticas que forem surgindo ao longo do trabalho com as unidades. Sendo assim, a equipe montou um conjunto de materiais de referência com explicações claras e objetivas para todos os tópicos gramaticais abordados em todas as 9 unidades didáticas do CD. Esses materiais de referência trazem explicações expositivas sobre os diversos tópicos gramaticais estudados.

#### **Baú de Tesouros**

O projeto ainda prevê a criação de uma espécie de índice remissivo que contenha todos os pontos gramaticais estudados no CD com o objetivo de permitir que o aluno encontre facilmente um tópico de interesse. Criamos essa listagem de tópicos com links para todas as páginas da internet consultadas. Dessa forma, o aluno tem acesso a todos os exercícios facilitadores incluídos no CD e a muitos outros recursos disponíveis nas páginas consultadas.

#### **Mergulhos**

Com o intuito de maximizar o contato do aluno com a língua, a equipe criou uma nova seção que foi chamada Mergulhos. Nesta seção, a equipe disponibilizou uma série de links para atividades interativas em páginas na internet onde o aluno pode testar sua compreensão dos tópicos estudados. Foi feito um extenso levantamento de exercícios facilitadores encontrados em sites gratuitos voltados para a aprendizagem de inglês, incluindo *quizzes*, exercícios de associação, múltipla escolha, preenchimento de lacunas, jogos, etc.

## **3. Desenho pedagógico**

Os alunos foram agrupados em grandes áreas a partir da distribuição de cursos disponível no portal da UFMG. As grandes áreas e respectivos cursos foram:

#### **1. Ciências Agrárias, Exatas e da Terra**

Agronomia, Ciência da Computação, Ciências Atuariais, Estatística, Física, Geologia, Matemática, Matemática Computacional, Medicina Veterinária e Química.

#### **2. Ciências da Saúde e Biológicas**

Biologia, Educação Física, Enfermagem, Farmácia, Fisioterapia, Fonoaudiologia, Medicina, Nutrição, Odontologia e Terapia Ocupacional.

#### **3. Ciências Humanas, Lingüística, Letras e Artes**

Artes Visuais, Filosofia, História, Letras, Música, Pedagogia, Psicologia e Teatro.

### **4. Ciências Sociais Aplicadas**

Administração, Arquitetura e Urbanismo, Biblioteconomia, Ciências Contábeis, Ciências Econômicas, Ciências Sociais, Comunicação Social, Direito, Geografia, Sistemas de Informação e Turismo.

## **5. Engenharias**

Engenharia Civil, Engenharia de Controle e Automação, Engenharia de Minas, Engenharia de Produção, Engenharia Elétrica, Engenharia Mecânica, Engenharia Metalúrgica e Engenharia Química.

O curso IngRede UNI001 foi totalmente on-line, com exceção dos dois testes de aproveitamento presenciais. O curso foi desenvolvido na plataforma Moodle onde os alunos desenvolveram atividades individuais e colaborativas.

A plataforma Moodle foi escolhida para hospedar o curso principalmente por duas razões: sua integração com o sistema acadêmico da universidade e o suporte técnico oferecido pelo LCC. A equipe de implementação precisou aprender a utilizar o Moodle nos poucos dias que precederam o início do semestre. Graças à natureza intuitiva e amigável da plataforma, foi possível para a equipe entender suas funções principais para criar o desenho pedagógico on-line do curso. Tal desenho incluiu os seguintes elementos:

### **Utilização do CD do IngRede**

O CD do IngRede inclui o conteúdo básico das atividades individuais da disciplina. Os alunos tinham a responsabilidade de estudar as 9 unidades do CD em um ritmo próprio. A interferência dos professores nesse ritmo somente ocorreu para a delimitação do conteúdo avaliado em cada um dos dois testes presenciais feitos ao longo do semestre – unidades 1 a 5 no primeiro teste e todas as unidades no teste final.

O conteúdo completo do CD foi disponibilizado dentro da plataforma Moodle para auto-acesso com o objetivo de possibilitar que os alunos pudessem acessar o conteúdo básico do curso de qualquer lugar e a qualquer hora. Além disso, o CD foi oferecido gratuitamente para todos os alunos, garantindo que aqueles que tivessem alguma dificuldade para acessar a internet pudessem utilizá-lo em qualquer computador. Uma média de 700 alunos buscaram uma cópia do CD.

#### **Glossário de Termos Técnicos**

Os alunos criaram um Glossário de Termos Técnicos de forma colaborativa, usando o recurso do glossário do Moodle. Cada aluno ficou responsável por incluir 5 termos técnicos de sua área e 5 exemplos contextualizados em inglês para os termos de seus colegas. No final do semestre, a equipe montou os glossários de cada curso e disponibilizou para os alunos em formato PDF. Segue, abaixo, o exemplo de uma entrada no glossário da engenharia elétrica:

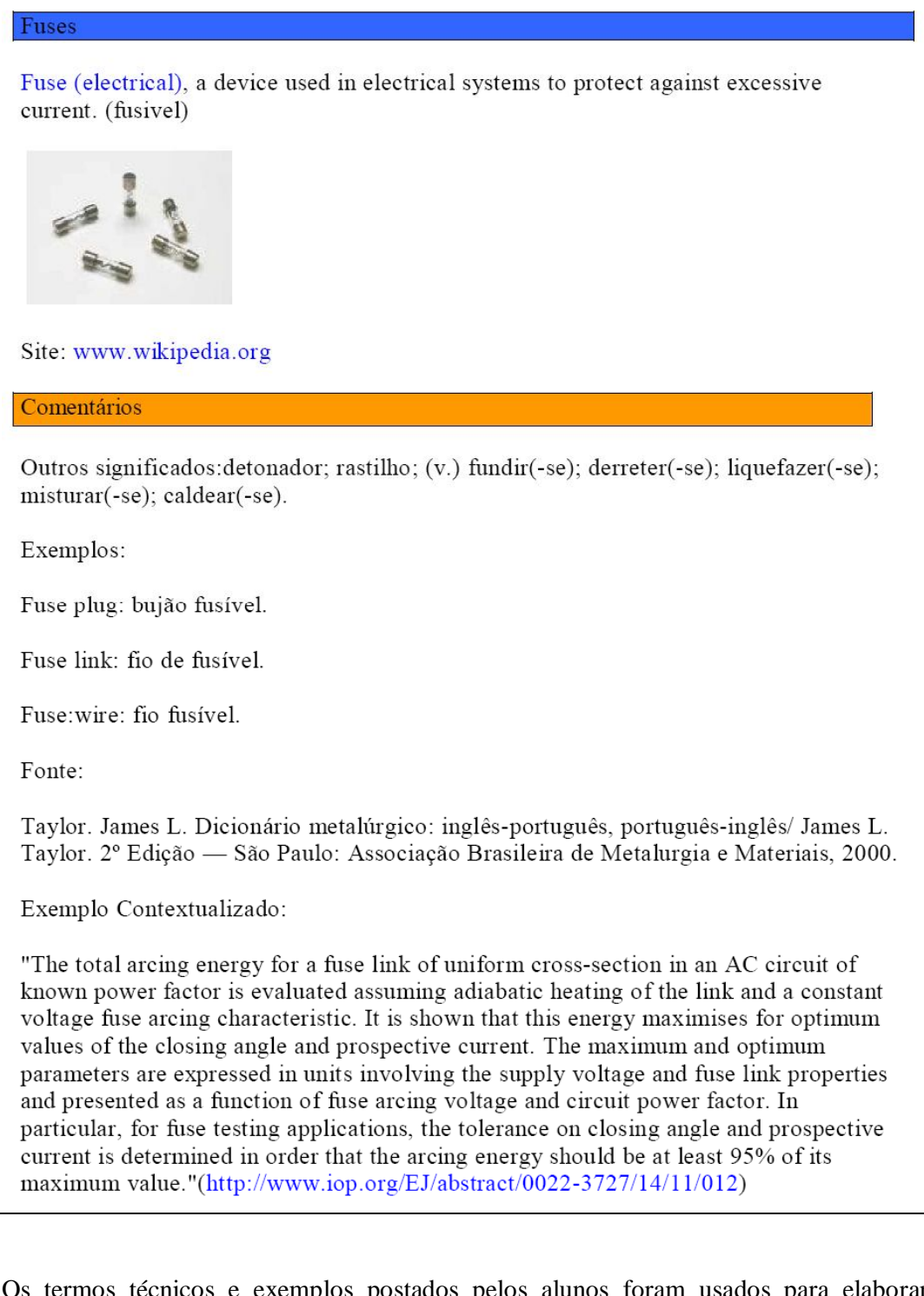

Os termos técnicos e exemplos postados pelos alunos foram usados para elaborar atividades de vocabulário em contexto, usando o software livre *Hot Potatoes* (http://hotpot.uvic.ca/). A equipe pretendia não somente oferecer oportunidades de estudo de vocabulário relevante, mas também gerar uma sensação de autoria nos alunos pela utilização de material produzido por eles mesmos. As atividades foram disponibilizadas na seção Alto Mar na plataforma Moodle.

#### **Alto Mar**

A seção Alto Mar consistiu de um conjunto de atividades de leitura e vocabulário elaboradas a partir de textos voltados para as grandes áreas. Essas atividades pretendiam gerar oportunidades de praticar as competências trabalhadas no curso em textos mais técnicos. O Alto Mar contou com duas subseções:

#### **Atividades de vocabulário em contexto**

Composta de uma média de 10 atividades de *Hot Potatoes* (programa de criação de exercícios on-line) criadas a partir do trabalho dos alunos no Glossário de Termos Técnicos, e *quizzes* de vocabulário técnico encontrados na internet.

#### **Atividades de leitura**

Composta de uma média de 15 atividades de leitura elaboradas a partir de textos, apresentações e animações, etc., de cunho mais técnicos encontrados na internet.

#### **Biblioteca Virtual**

Com o objetivo de fomentar o espírito de compartilhamento e gerar um banco de referências bibliográficas, a equipe usou o recurso 'Fórum' do Moodle para criar uma biblioteca virtual. Nessa biblioteca, os alunos incluíram textos completos de artigos e sites na internet para estudo de inglês ou sites voltados para sua área. A biblioteca virtual serviu ainda para maximizar o contato dos alunos com textos e sites em inglês. No final do semestre, a biblioteca virtual de cada área contava com o seguinte número de referências:

- 1. Ciências Agrárias, Exatas e da Terra: **17 entradas**
- 2. Ciências da Saúde e Biológicas: **33 entradas**
- 3. Ciências Humanas, Lingüística, Letras e Artes: **20 entradas**
- 4. Ciências Sociais Aplicadas: **20 entradas**
- 5. Engenharias: **19 entradas**

#### **Diário de Bordo**

O Diário de Bordo foi um conjunto de 4 reflexões sobre o processo de aprendizagem de língua dos alunos. As reflexões foram postadas no recurso 'blog' do Moodle e se basearam nas seguintes sugestões:

### **PRIMEIRA REFLEXÃO:**

#### **Como foi o seu processo de aprendizagem de inglês anterior ao curso IngRede?**

Escreva uma narrativa contando a sua experiência, falando das suas impressões com a aprendizagem de inglês. Você pode incluir nessa narrativa links para páginas na internet, blogs, etc., que sirvam de ilustração para sua narrativa.

### **SEGUNDA REFLEXÃO:**

**Relate suas percepções a respeito do uso de ferramentas tecnológicas no seu processo de desenvolvimento de estratégias de leitura neste curso**. Em sua reflexão você poderá falar sobre a utilização do Moodle (fóruns, glossário, blog) e do CD IngRede, e **como tais ferramentas tecnológicas estão influenciando positiva e negativamente o seu processo de aprendizagem**.

#### **TERCEIRA REFLEXÃO:**

Em um curso online voltado para a aprendizagem autônoma e colaborativa como o nosso, a utilização efetiva dos instrumentos pedagógicos é essencial para o sucesso individual e coletivo. Faça uma **auto-avaliação** do seu desempenho relativo ao uso dos **instrumentos didáticos** do curso. Considere os seguintes elementos:

**CD -** O quanto dele foi explorado? Você usou a Caixa de Primeiros Socorros, Mergulhos? Fez todas as atividades propostas?

**Fóruns -** Você acompanhou o andamento do curso através das ferramentas de comunicação? Esteve atento(a) as notícias, tarefas, dúvidas e respostas postadas?

**Glossário -** Postou seus termos técnicos e exemplos nos moldes estabelecidos nos procedimentos de avaliação?

**Biblioteca virtual -** Colaborou com dicas relevantes aos estudos de todos?

**Alto Mar -** Você fez as atividades de vocabulário? Fez as atividades de leitura e compreensão de texto? Aproveitou o Alto Mar para exercitar o uso das estratégias e para ampliar seu vocabulário? Explorou os links extras sugeridos para ampliação do seu contato com a língua?

Nosso curso prevê um mínimo de 4 horas semanais de estudos. **Quanto tempo você conseguiu dedicar ao desenvolvimento das atividades propostas? Pensando em suas necessidades particulares, esse tempo foi suficiente para você?**

Enfim, nesta terceira reflexão, propomos que você pense em como foi a sua interação com o curso.

#### **QUARTA REFLEXÃO:**

Com o intuito de melhor compreender os fatores e elementos que possam influenciar positiva ou negativamente o processo de desenvolvimento de leitura do grupo, sugerimos que a Reflexão 4 discuta os aspectos das seguintes perguntas:

**1. Como foi fazer um curso que demanda de você uma maior autonomia no gerenciamento do tempo, conteúdo, estudo, etc.?** 

**2. Qual sua percepção do uso do trabalho colaborativo na elaboração do glossário de termos técnicos?** 

**3. O que você achou do** *feedback* **automático criado para as atividades? Qual sua sensação?** 

**4. Em algum momento descartou alguma atividade oferecida no curso? Que motivos te levaram a não realizá-las?** 

**5. Você se considera um aprendiz motivado? Justifique.**

Esse diário de bordo foi idealizado com o objetivo de promover oportunidades de reflexão sobre o processo de desenvolvimento de leitura em inglês em ambiente virtual bem como servir de possível fonte de informação para reestruturação para experiências futuras, considerando o caráter experimental do curso.

Nesta direção, sugerimos alguns pontos de partida para as reflexões com o propósito de conhecer melhor o grupo, seu nível de proficiência, bem como suas experiências e percepções quanto ao uso das ferramentas do ambiente Moodle no processo de desenvolvimento de leitura.

Nos excertos subseqüentes, postados no blog, observa-se manifestações afetivas dos alunos que buscam, assim como a equipe, conhecer os membros da comunidade formada (excerto 1 e 2), manifestações relativas aos aspectos lingüísticos e discursivos desenvolvidos para o aprimoramento da leitura em inglês (excerto 2), bem como contribuições para possíveis reestruturações do curso (excerto 3).

> 1) "Pelo que observei nos relatos dos meus amigos de jornada, não sou uma exceção. Meu contato com o inglês na escola nunca foi muito bom, mas agora sou fera em verb to be... Acho que os jogos eletrônicos me ajudaram muito mais a aprender inglês. Viva o video game!!!

Depois de entrar na faculdade vi que meu inglês básico de jogador não era suficiente para o meu curso, onde a maioria dos artigos são publicados em inglês. Num golpe de sorte ganhei uma bolsa em uma excelente escola de idiomas, e já estou lá há um ano e meio. Tenho aprendido muito."

2) "Olá prá todos os meus colegas de curso!

Já faz tempo que postei meu relato, naquele tempo estávamos no início de nossa jornada. Hoje eu já percebo mudanças na minha leitura e entendimento do inglês, graças aos métodos apresentados no CD, no moodle e os sites indicados. As dicas foram bastante valiosas para formar uma visão mais criteriosa sobre os textos em inglês. O glossário, os foruns e o blog são de grande importância para o esclarecimento de dúvidas e principalmente para o aprendizado de termos técnicos, apresentados no glossário.

O material é muito bem feito, agradável de se estudar e muito bem dirigido. Sinto falta de um cronograma base de estudos, que poderia servir como meta a ser atingida, para nos guiar. Existe uma pequena falha técnica, que é o fato do mapa do tesouro não guardar corretamente qual foi minha última lição estudada."

No exceto 1, um aluno, com base na leitura de outras narrativas nos blogs, busca conhecer seus colegas bem como detectar pontos em comum com eles como por exemplo, o nível de proficiência na língua inglesa. Assim como no exemplo 1, no excerto 2, o aluno se dirige à comunidade, relata sobre os aspectos que têm favorecido seu processo de desenvolvimento de leitura, como por exemplo, leitura de sites indicados, interação nos fóruns e blogs, termos técnicos aprendidos ao longo do curso, e posta uma contribuição ao detectar falhas técnicas no CD do curso. Essa falha técnica observada em outros relatos nos diários de bordo levou a equipe a repensar novas possibilidades pedagógicas para futuros cursos. Hoje, no segundo semestre de 2008, os alunos já estão usufruindo dessa nova reestruturação do curso com atividades que ficam gravadas no ambiente Moodle, possibilitando, dessa forma, oportunidades para que os alunos avaliem seu próprio processo de desenvolvimento de leitura.

Inicialmente, alguns alunos com menor familiaridade com o meio digital (ou com blogs) tiveram problemas em entender a ferramenta. Enquanto os professores procuravam solucionar as dúvidas, a equipe foi positivamente surpreendida com a iniciativa de um aluno que elaborou uma apresentação em *Flash* ensinando como utilizar a ferramenta:

http://unihorizontes.br/moodle/file.php/1/teste/blog\_howto\_audio\_skin.swf

Esse foi apenas um exemplo de intervenção dos próprios colegas no sentido de resolver as dificuldades encontradas por algum outro membro da comunidade.

#### **Cantina Virtual**

O curso ainda tinha uma cantina virtual, que consistiu de um fórum onde os alunos podiam interagir informalmente e publicar festas, eventos culturais, divulgar congressos, etc.

## **4. Sistema de Avaliação**

A avaliação do curso englobou as seguintes atividades:

**Diário de Bordo [20 pontos] Glossário de Termos Técnicos [20 pontos] Primeira prova presencial [30 pontos] -** Foi realizada no dia 17 de maio e abrangeu as unidades 1 a 5 do CD. **Segunda prova [30 pontos] -** Foi realizada no dia 21 de junho e abrangeu todas as unidades do CD.

# **2ª Fase – Primeiras semanas do curso**

## **1. Demanda e matrículas realizadas**

A planilha abaixo apresenta o relatório das solicitações de matricula por curso:

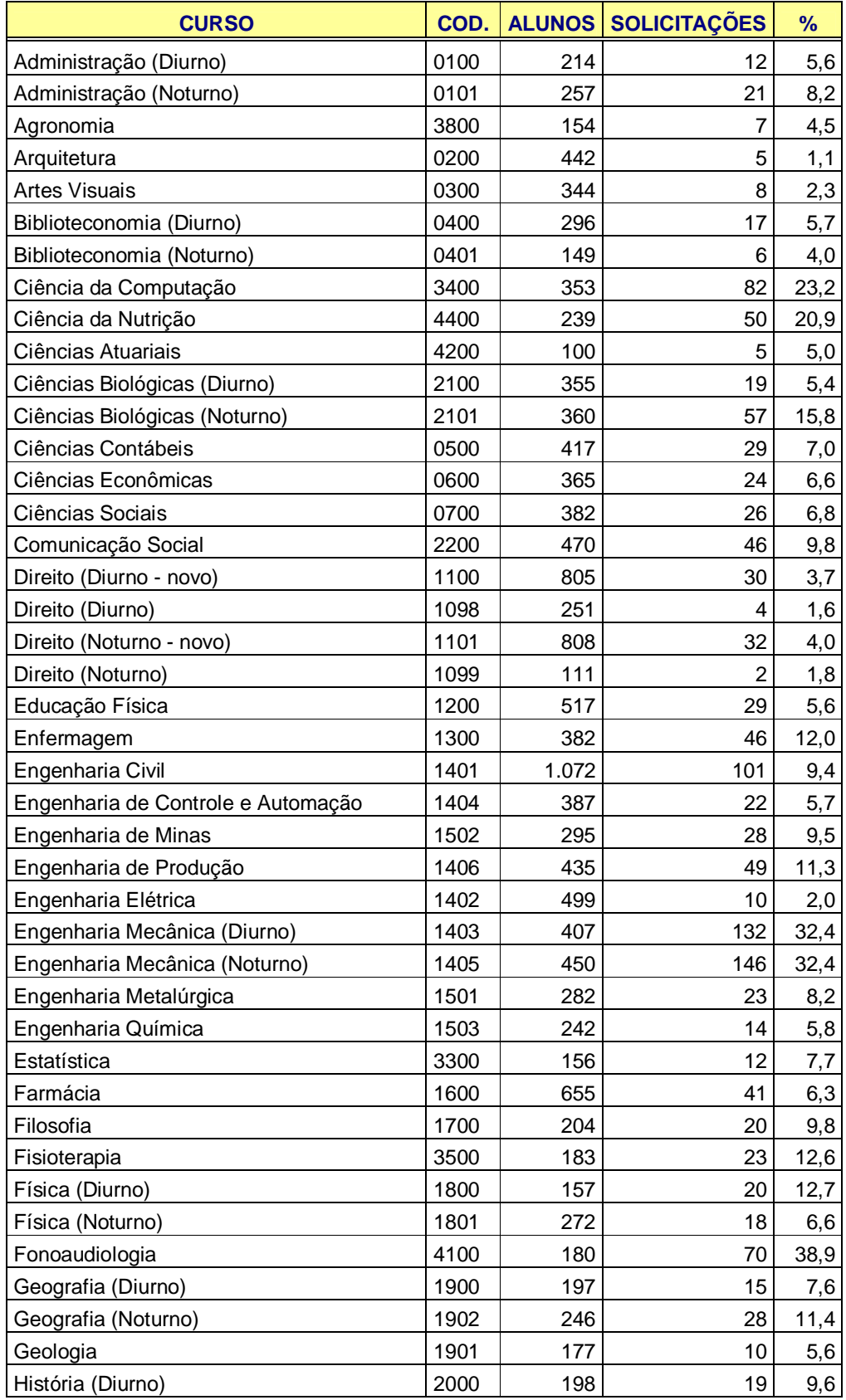

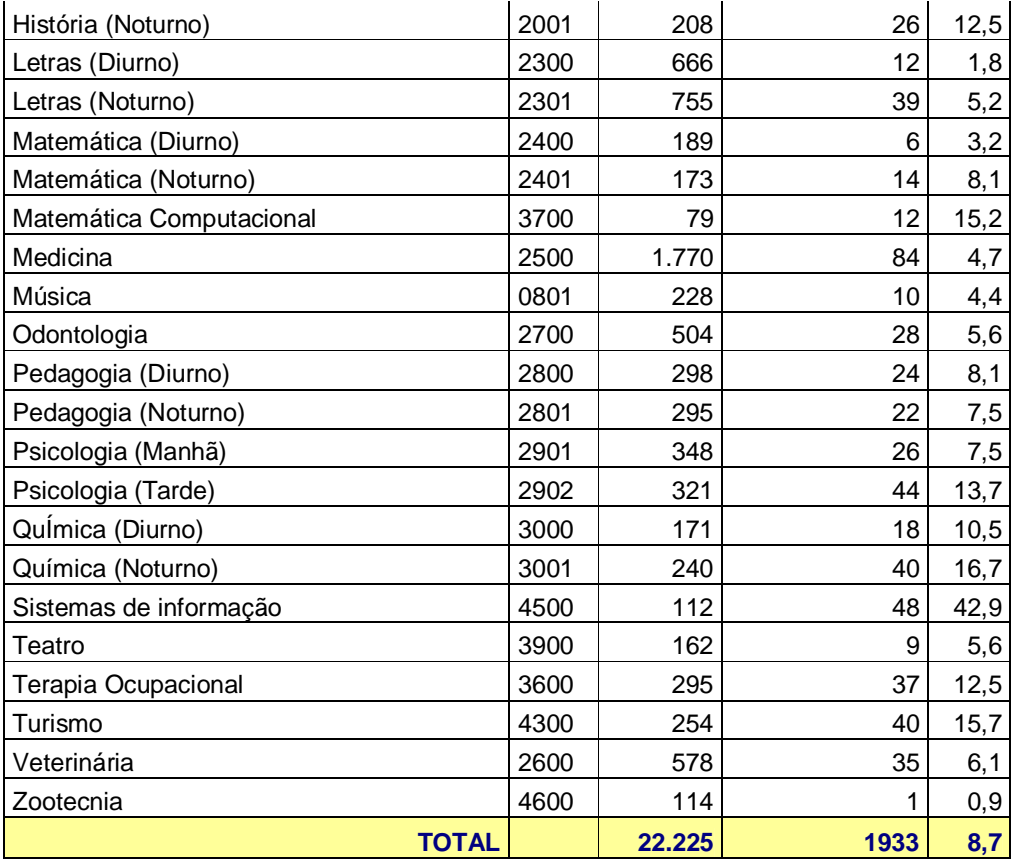

A próxima planilha apresenta os alunos efetivamente matriculados:

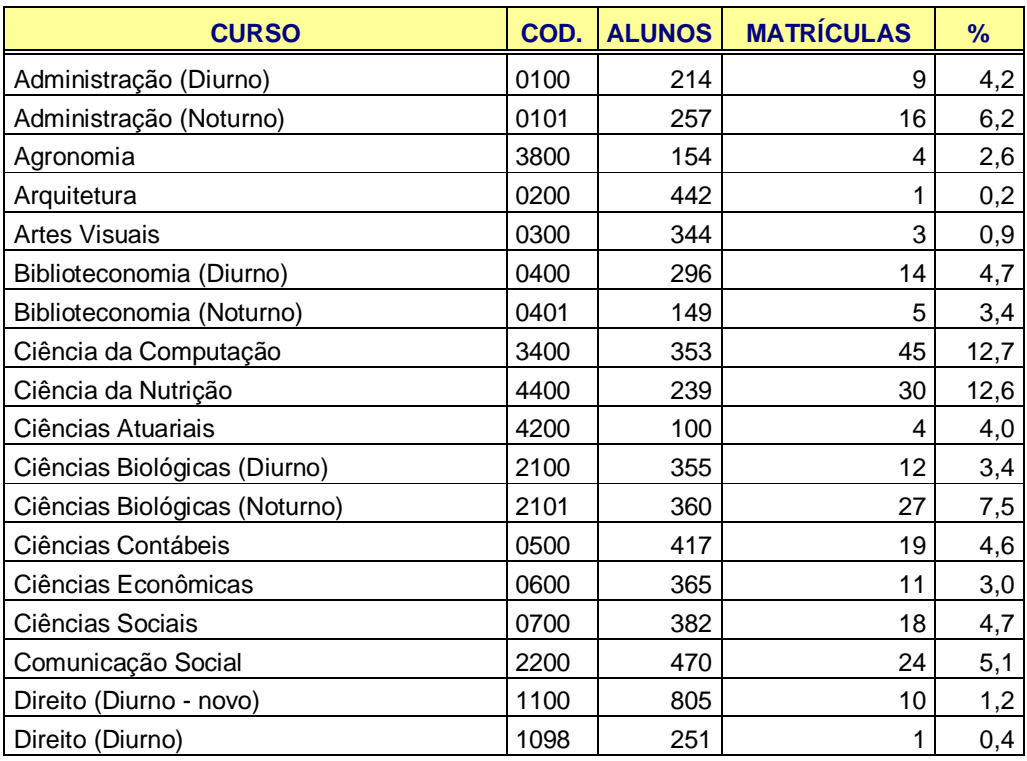

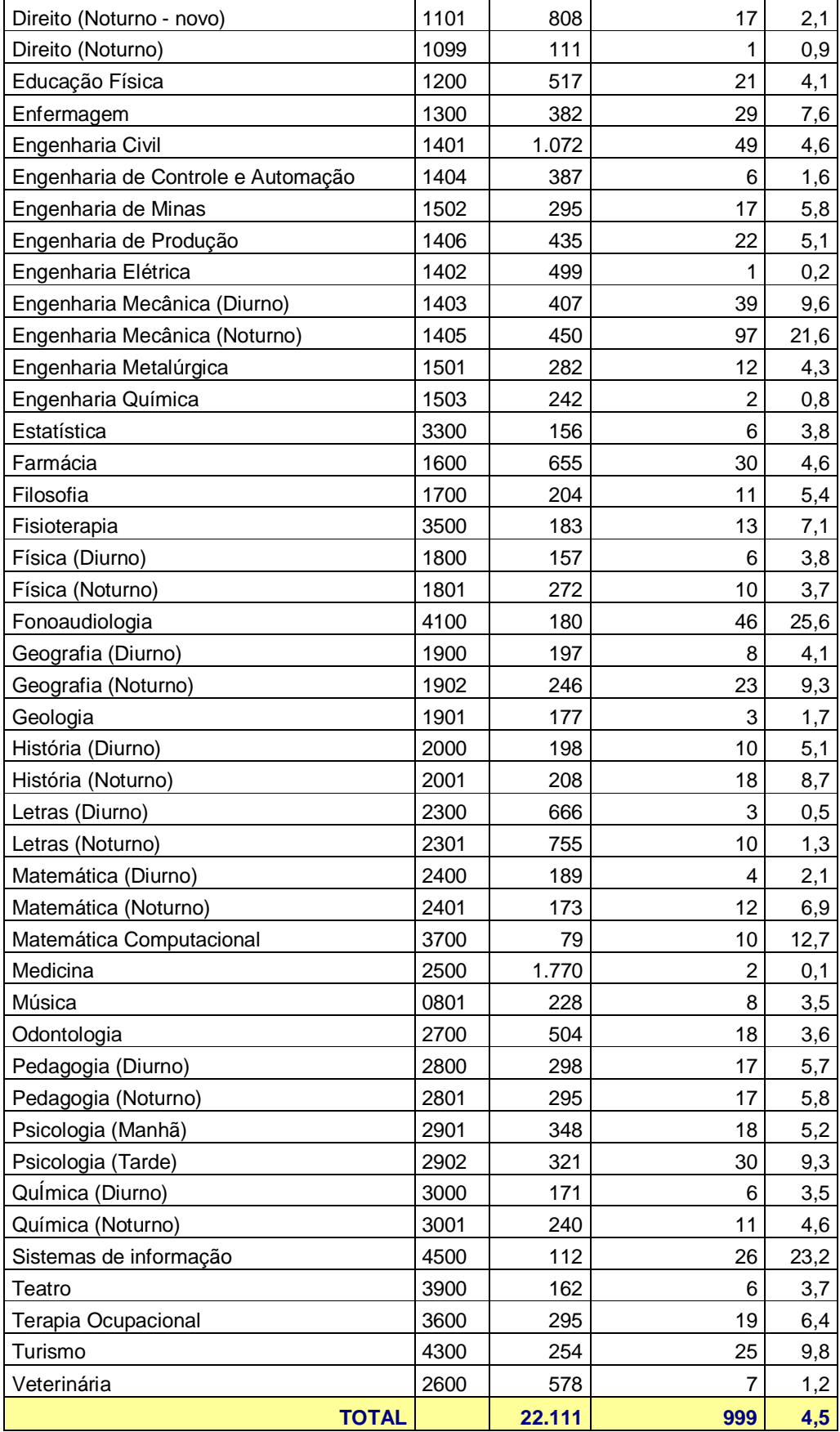

## **2. Interação professores-alunos**

A equipe usou os recursos 'Chat' e 'Fórum' do Moodle para gerar 3 espaços de interação entre os professores e os alunos, a saber:

#### **Tutorial IngRede Chatroom**

Utilizando o recurso 'Chat' disponível na plataforma Moodle, a equipe criou uma sala de bate-papo para sanar as primeiras dúvidas dos alunos quanto ao funcionamento do curso e uso da plataforma. Foram organizados plantões pela manhã, à tarde e à noite nas 2 primeiras semanas do curso. A utilização desse plantão pelos alunos foi proporcionalmente pequena considerando o número de alunos.

#### **Tutorial IngRede Fórum**

Cada uma das 5 grandes áreas continha um tutorial permanente de apoio aos alunos, criado sob a forma de um fórum de discussão. A utilização desses tutoriais foi bastante pequena. A maioria dos alunos preferiu tirar suas dúvidas no Fórum de Notícias ou por meio de mensagem individual direta a um professor.

#### **Fórum de Notícias**

O Moodle conta com um Fórum de Notícias como parte de sua configuração básica. Todos os membros da comunidade são automaticamente inscritos nesse fórum, que funciona como ferramenta principal de contato entre os membros. As principais informações do curso, como datas das atividades e provas, foram postadas lá. Como resultado, a maior parte das dúvidas também foram tiradas nesse ambiente, esvaziando, assim, o uso do Tutorial IngRede Fórum de cada grande área.

#### **Mensagens Individuais**

A plataforma conta com uma ferramenta que permite o envio de mensagens individuas. Muitas dúvidas foram solucionadas por meio dessas mensagens. Essa ferramenta foi algumas vezes usada pela equipe para enviar mensagens coletivas para todos os alunos.

#### **E-mail Pessoal**

Alguns alunos preferiam mandar mensagens por e-mail. Esse recurso também foi usado pelos professores como uma maneira de garantir que todos receberiam mensagens mais urgentes – para isso o sistema de mensagens do portal Minha UFMG era usado.

## **3. Primeiras dificuldades**

As principais dificuldades vivenciadas por alguns alunos no início do curso foram:

- a. Desconhecimento da existência ou função do Moodle;
- b. Dificuldade de acesso a internet, seja em casa ou nos laboratórios de sua faculdade;
- c. Problemas com o *login* no portal Minha UFMG;
- d. Problemas de acesso a informação do curso, seja pelo não uso do e-mail da UFMG, por não ter concluído o redirecionamento de e-mail no portal Minha UFMG ou, simplesmente, por fornecer e-mail inválido;
- e. Pouca ou nenhuma familiaridade com cursos à distância;
- f. Limitação no uso de tecnologia;
- g. Início tardio das tarefas do curso;
- h. Falta de leitura das instruções ou discussões nos fóruns, gerando uma grande quantidade de perguntas repetidas e, conseqüentemente, de mensagens na caixa postal.

## **3ª Fase – Durante o curso - Momento de estabilidade**

Passada a fase de adaptação às ferramentas do Moodle e conhecimento dos procedimentos do curso, o desenvolvimento das tarefas transcorreu sem muitas turbulências. No entanto, alguns esclarecimentos e intervenções dos professores foram necessários ao longo do curso, incluindo:

- a. Por distração ao ler as instruções relacionadas ao Glossário de Termos Técnicos, alguns alunos deixaram de colocar as referências bibliográficas exigidas para os termos e os exemplos contextualizados;
- b. Alguns alunos colocavam exemplos em português, sem perceber que, além de descumprir as instruções para a atividade, isso fugia ao propósito geral do curso de maximizar o contato com a língua inglesa;
- c. A configuração padrão do recurso 'Blog' do Moodle deixa as postagens visíveis apenas para o autor. Dessa forma, para que os professores tenham acesso às reflexões, o aluno teve que configurar as postagens como visíveis para os usuários do curso todas as vezes que faziam uma nova postagem. Isso gerou um numero significativo de revisões de nota no final do semestre.

# **1. Provas Presenciais**

A 1ª avaliação presencial incluiu o conteúdo abordado no CD IngRede da unidade 1 a 5, enquanto que a 2ª incluiu o conteúdo de todas as unidades. Foram elaboradas a partir de textos autênticos retirados da internet de maneira a explorar o conteúdo estudado através de questões de múltipla escolha que avaliassem a compreensão leitora bem como suscitassem a aplicação das estratégias de leitura trabalhadas naquelas unidades (ver provas em anexo).

As provas foram feitas nos dias 17 de maio e 21 de junho (sábados), entre 14 e 16 horas, nos 4 auditórios na Faculdade de Ciências Biológicas. De maneira geral, as avaliações transcorreram conforme planejado e receberam um *feedback* positivo dos alunos com exceção de um aspecto: pontualidade no início da 1ª prova. O sinal para o início da avaliação foi dado com 45 minutos de atraso devido a dificuldades relativas à conferência da documentação, entrega da folha de respostas e assinatura da lista de presença, na porta dos auditórios. Tal problema foi corrigido nas prova seguinte pela mudança nos procedimentos, como a entrega da folha de respostas e assinatura da lista de presença dentro do auditório. Além disso, os alunos já sabiam em que auditório fariam a prova, agilizando os trabalhos.

O rendimento dos alunos foi bastante satisfatório, conforme pode ser visto nos quadros e gráficos abaixo:

#### **1ª prova presencial**

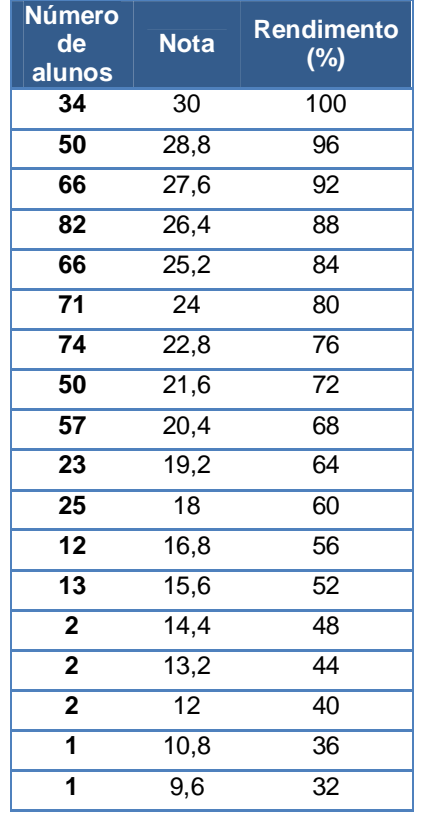

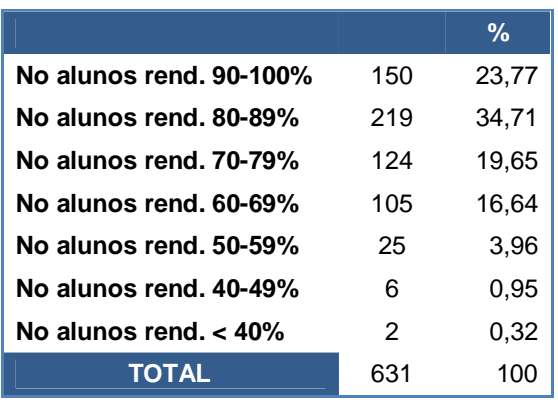

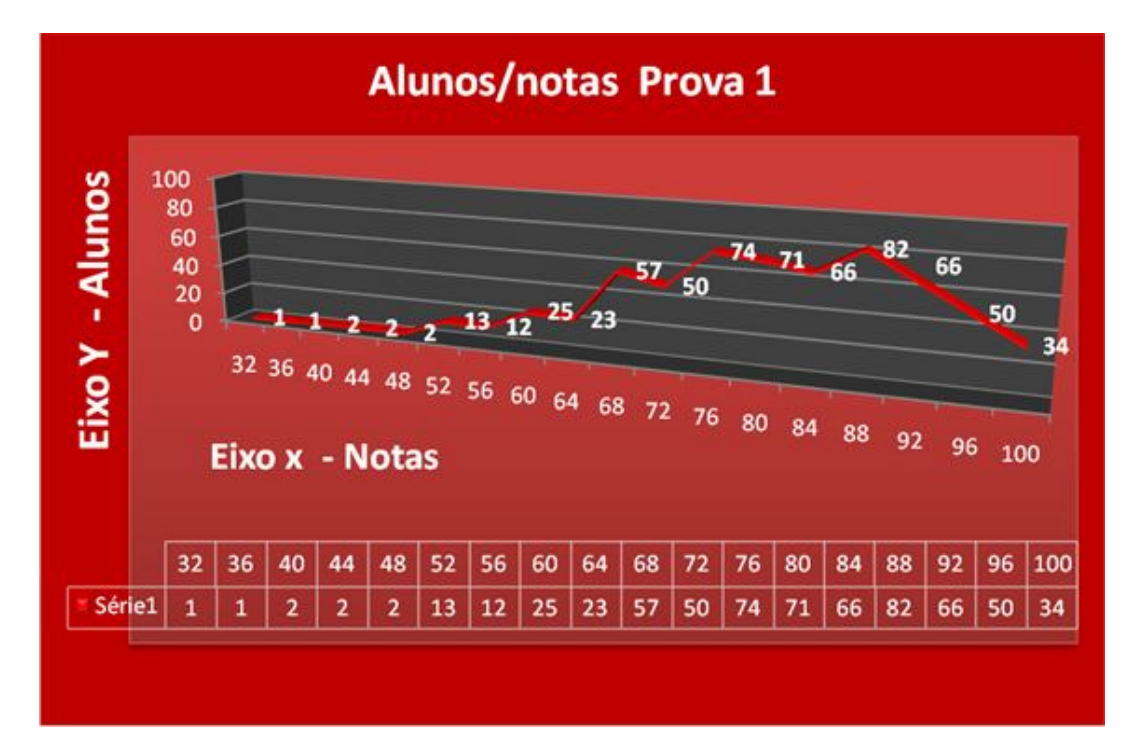

# **2ª prova presencial**

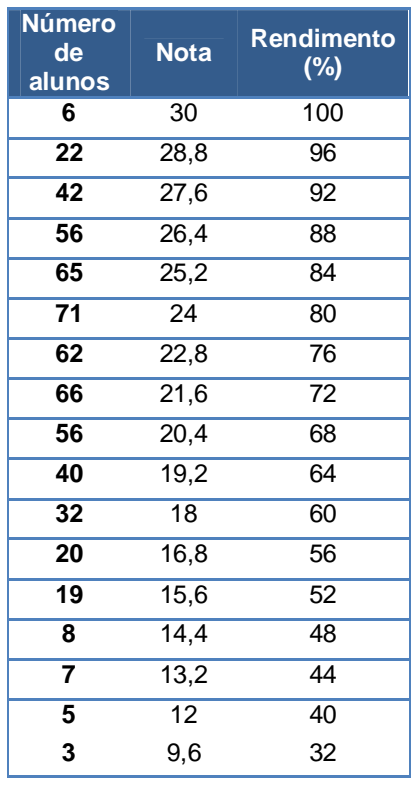

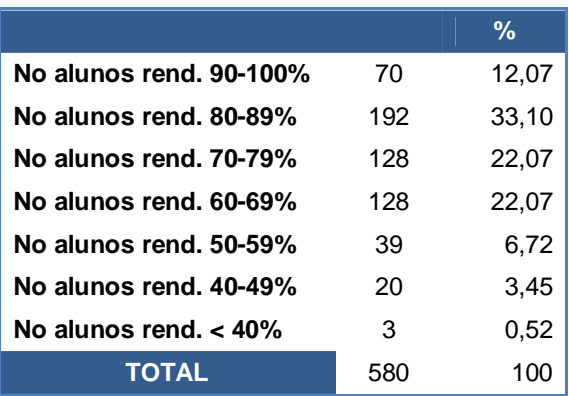

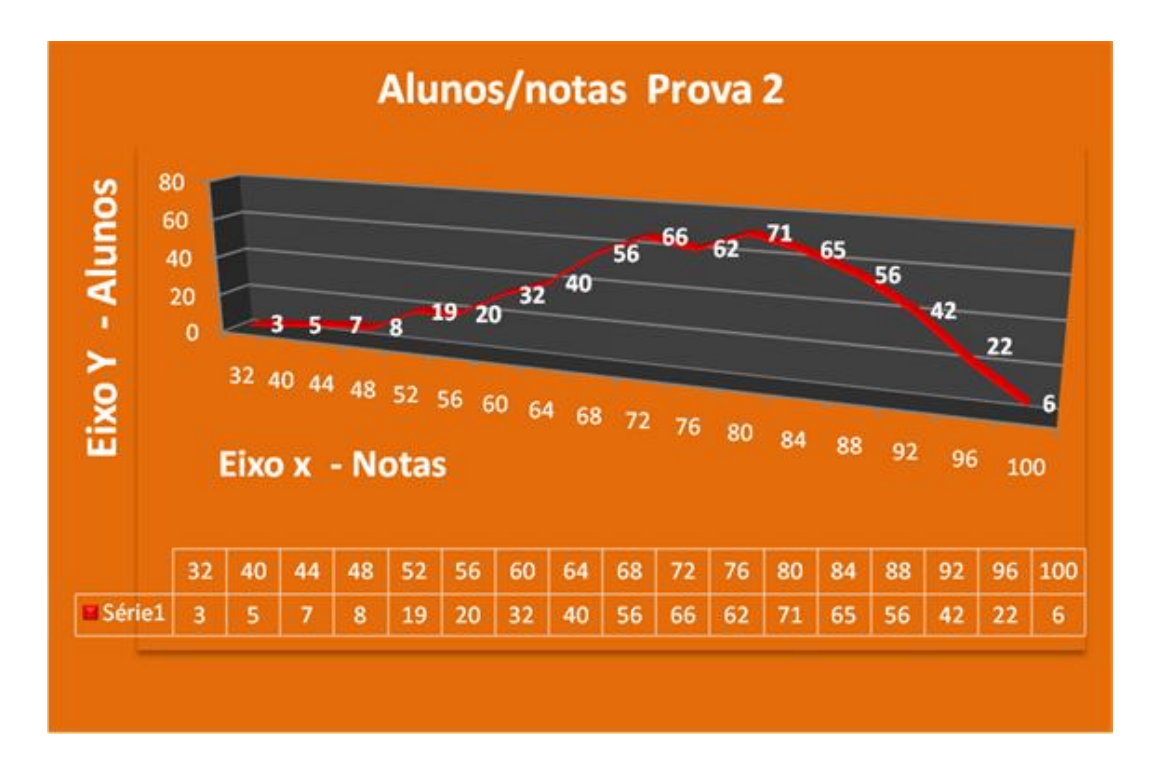

É visível nos gráficos de ambas as provas que a curva de notas tendeu para um rendimento acima da média.

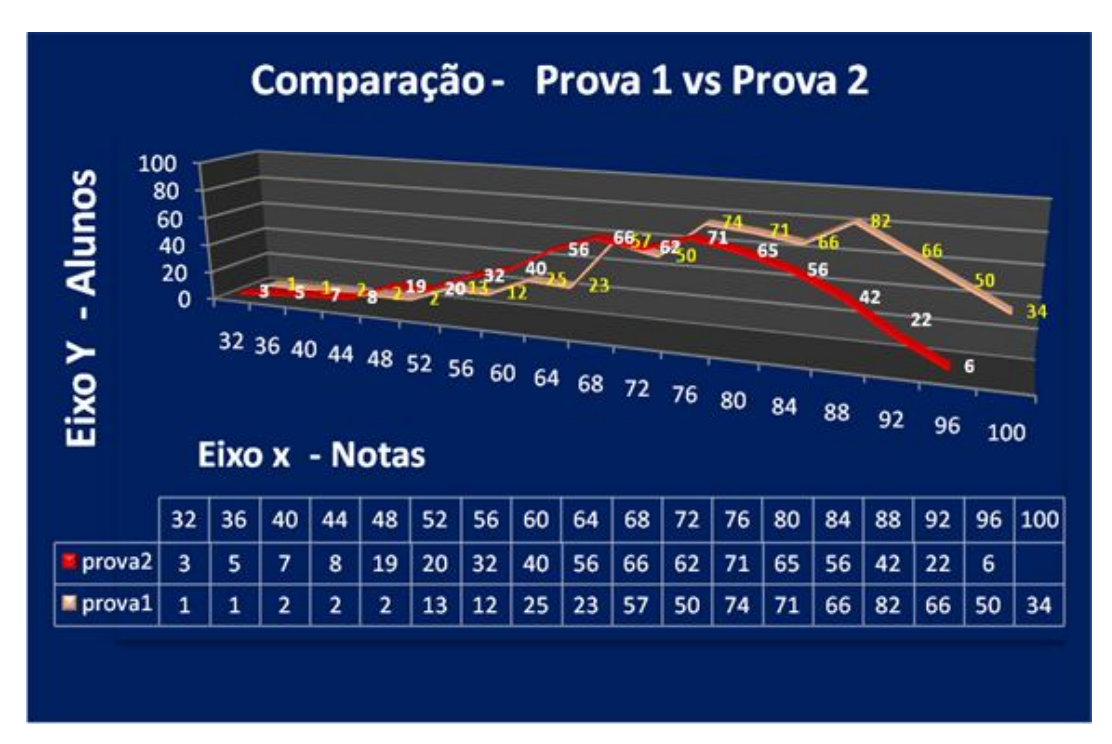

Na 1ª prova, mais de 94% dos alunos ficaram acima da média, dentre os quais mais de 58% tiveram rendimento superior a 80%. Pouco mais de 5% teve rendimento abaixo da média, sendo que 2 pessoas tiveram rendimento insuficiente.

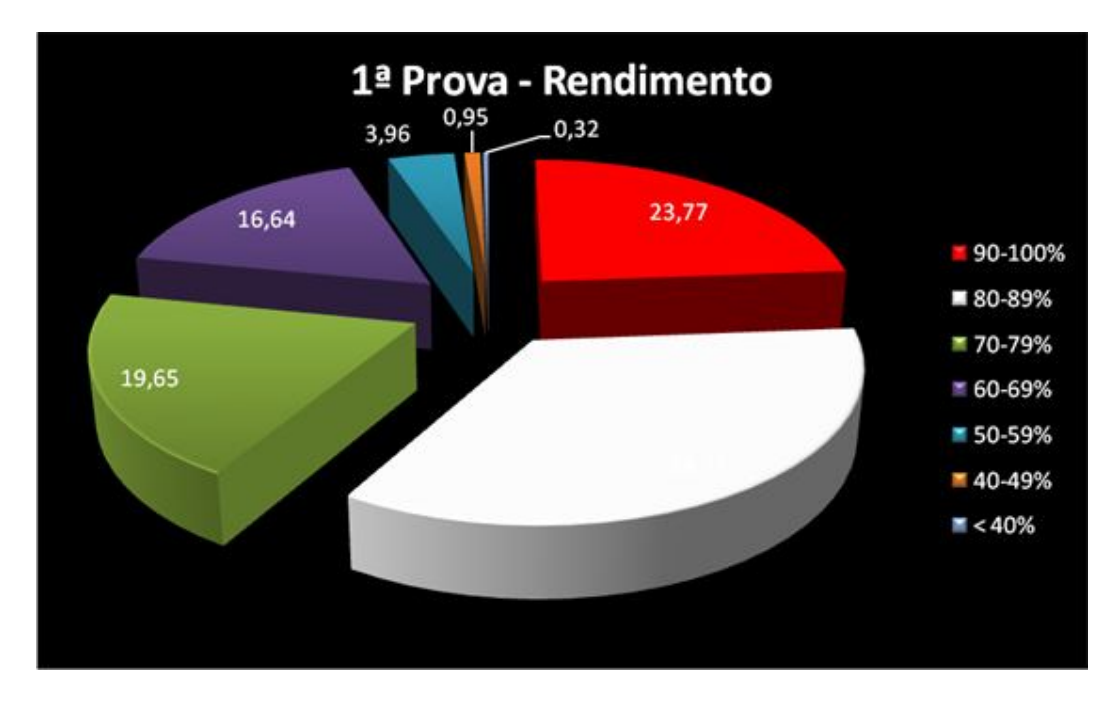

Já na 2ª prova, mais de 89% ficaram acima da média enquanto que pouco mais de 10% tiveram rendimento abaixo da média e apenas 3 pessoas tiveram rendimento insuficiente.

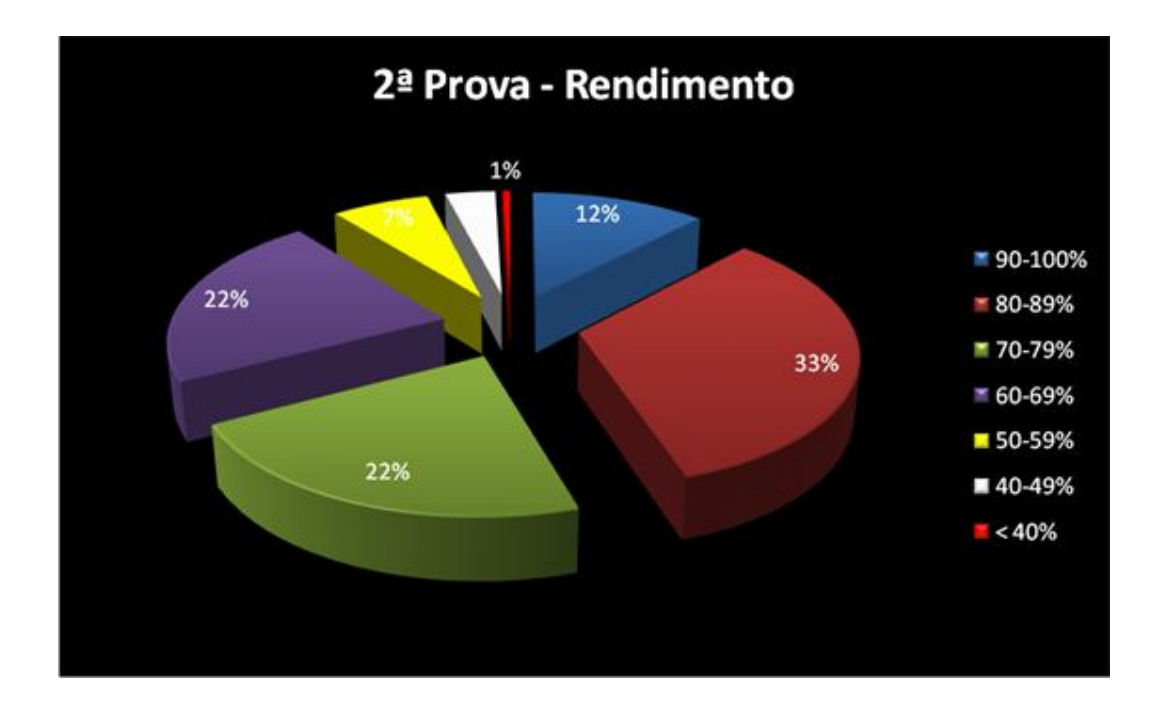

Dos 985 alunos inscritos no curso, 631 alunos fizeram a 1ª avaliação no dia 17 de maio, e 580 fizeram a 2ª avaliação no dia 21 de junho. Um total de 354 alunos não fez a 1ª avaliação e 405 não fizeram a 2ª avaliação. Dentre os alunos ausentes, alguns justificaram sua ausência por e-mail e fizeram a Segunda Chamada no dia 28 de junho, enquanto que os outros são evasões.

Com isso, concluímos que o resultado das avaliações foi bastante positivo.

## **4ª Fase – Conclusão do curso**

O curso foi concluído com 985 alunos inscritos no Moodle. Desse número, 45 alunos nunca acessaram o curso, 16 pediram o cancelamento da matrícula e 101 o seu trancamento. Segue o aproveitamento final dos alunos por conceito:

Conceito  $A = 154$  alunos Conceito  $B = 285$  alunos Conceito C =  $164$  alunos Conceito  $D = 62$  alunos Conceito  $E = 15$  alunos Conceito  $F = 191$  alunos

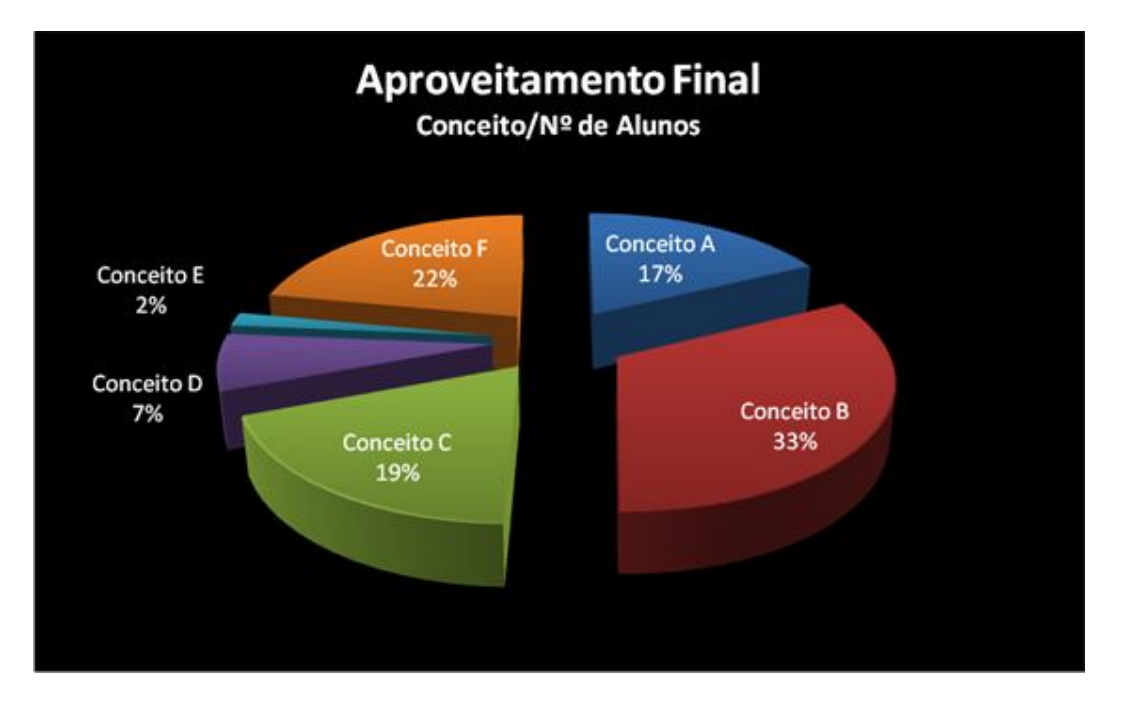

#### **Provas de segunda chamada, prova especial e exame especial**

Todos os alunos que perderam alguma das provas tiveram o direito de fazer uma prova de Segunda Chamada, realizada no dia 28 de junho (sábado). Seguem os números:

Segunda Chamada referente a 1ª prova = **69 alunos** Segunda Chamada referente a 2ª prova = **77 alunos** Os Adventistas, que não fazem provas aos sábados, e alguns alunos que perderam as duas provas fizeram uma Prova Especial numa quarta-feira, dia 2 de julho, entre 19 e 21 horas.

Prova Especial = **23 alunos** Exame Especial = **8 alunos**

# **Relatório das atividades no Moodle:**

Tópico 0

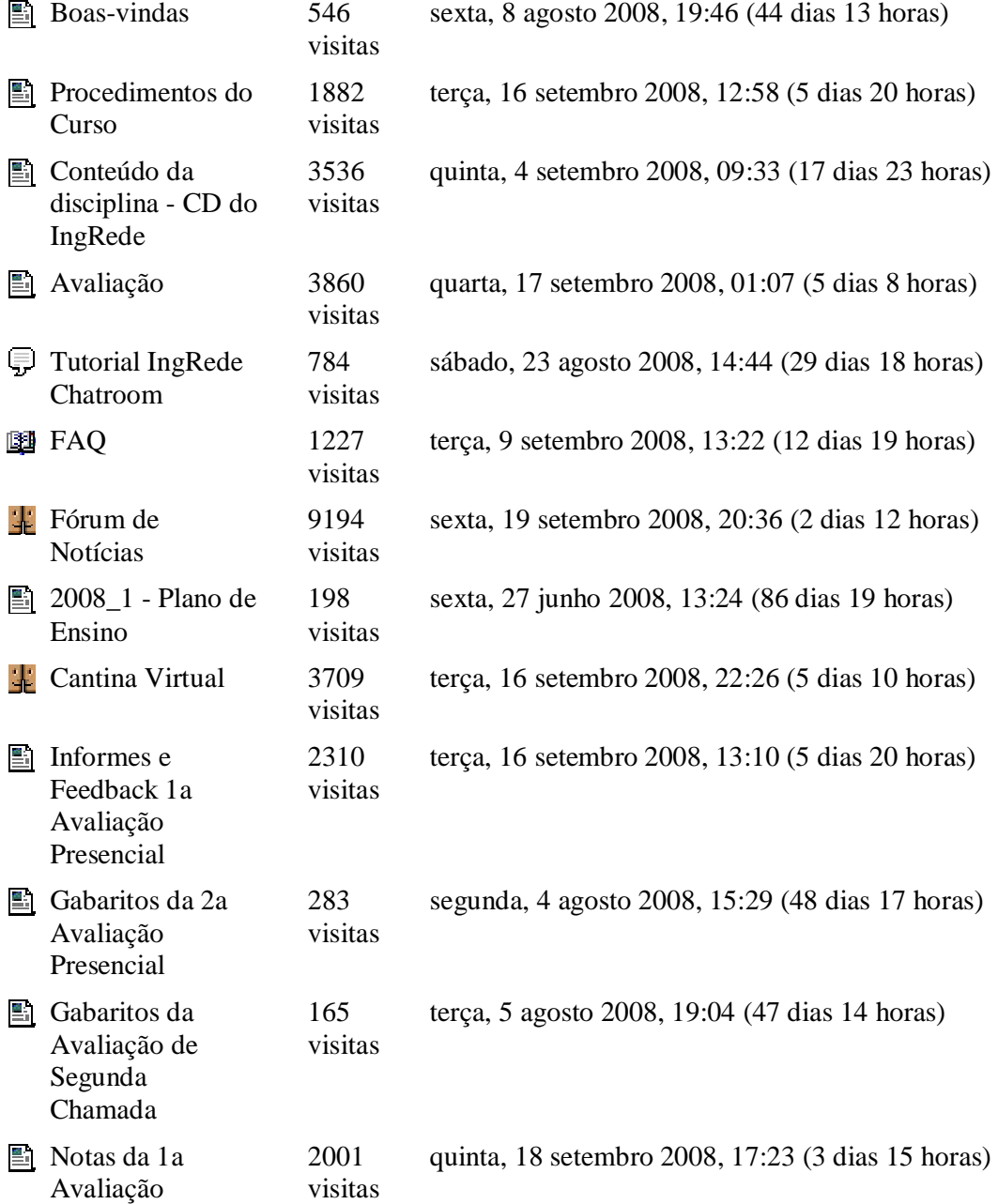

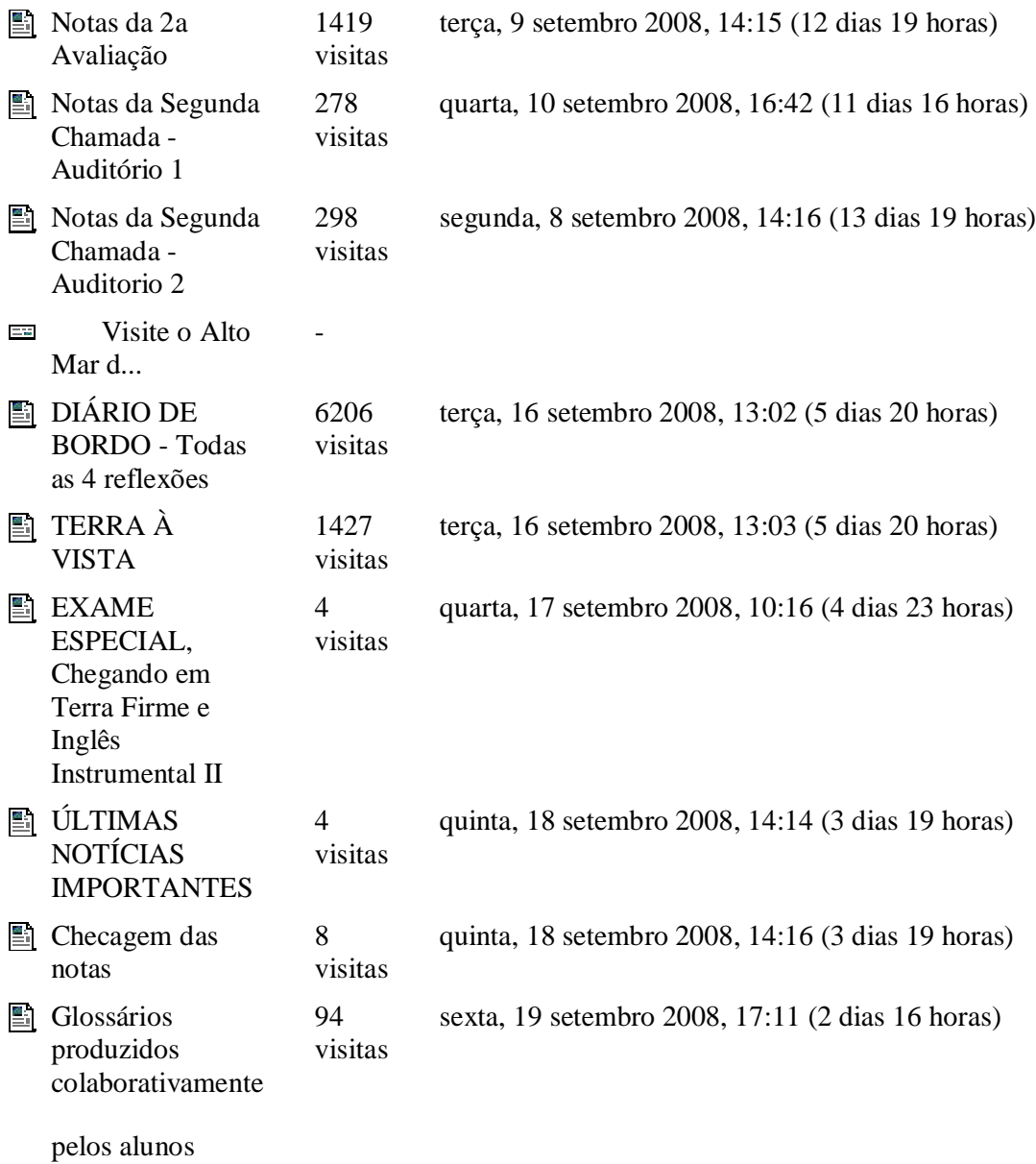

# Tópico 1: **Ciências da Saúde e Biológicas**

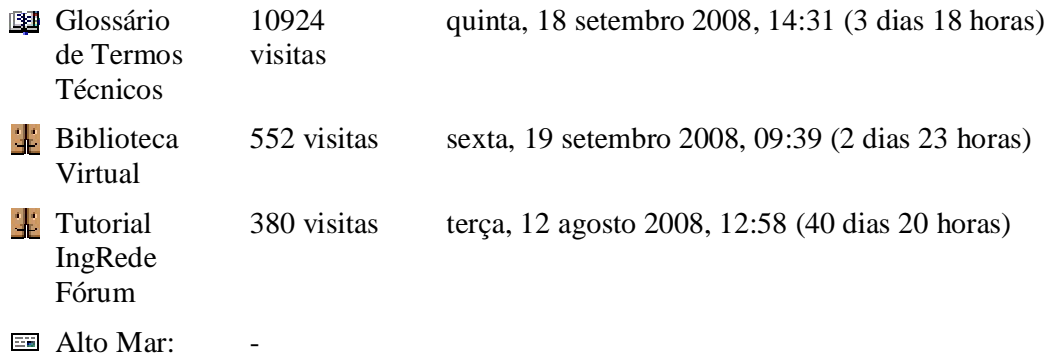

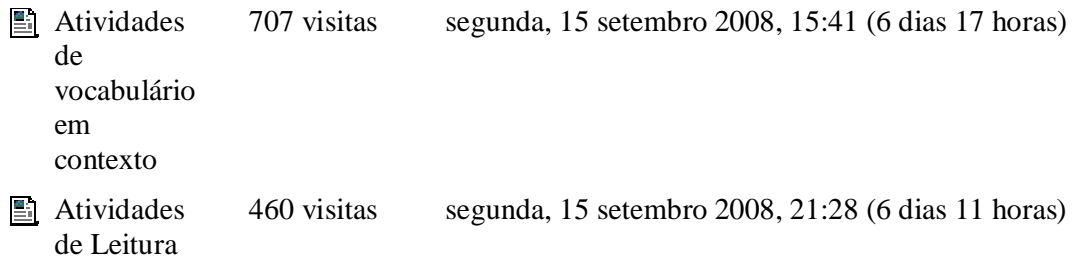

# Tópico 2 : **Ciências da Saúde e Biológicas**

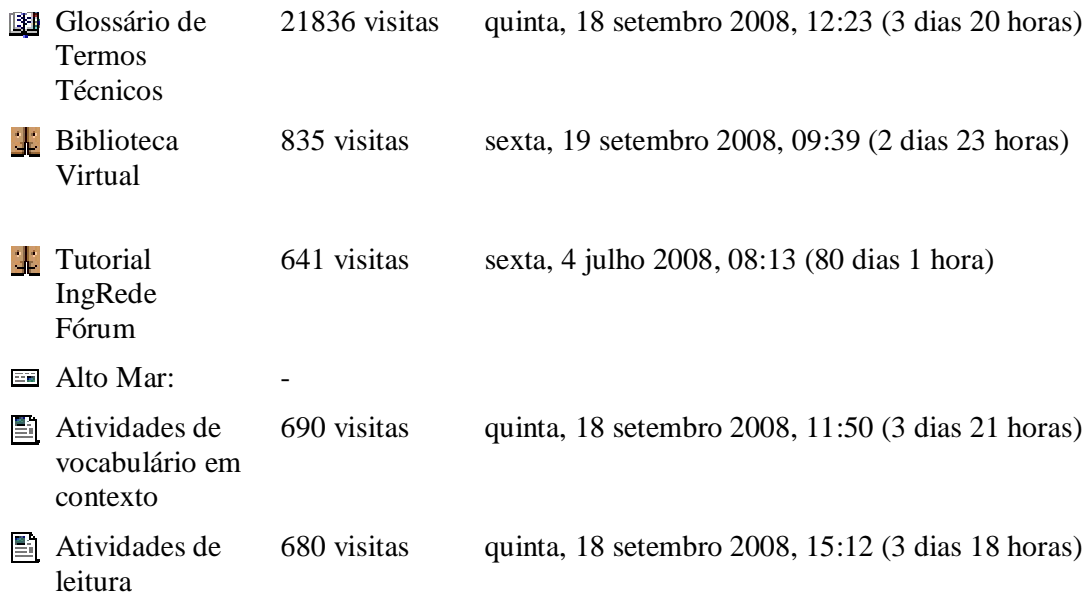

# Tópico 3: **Ciências Humanas, Lingüística, Letras e Artes**

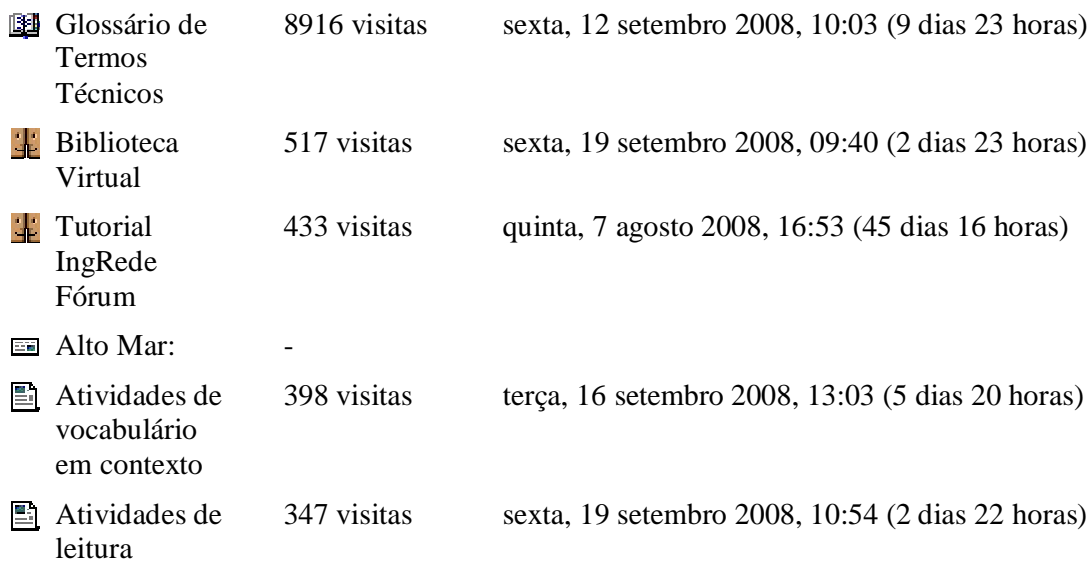

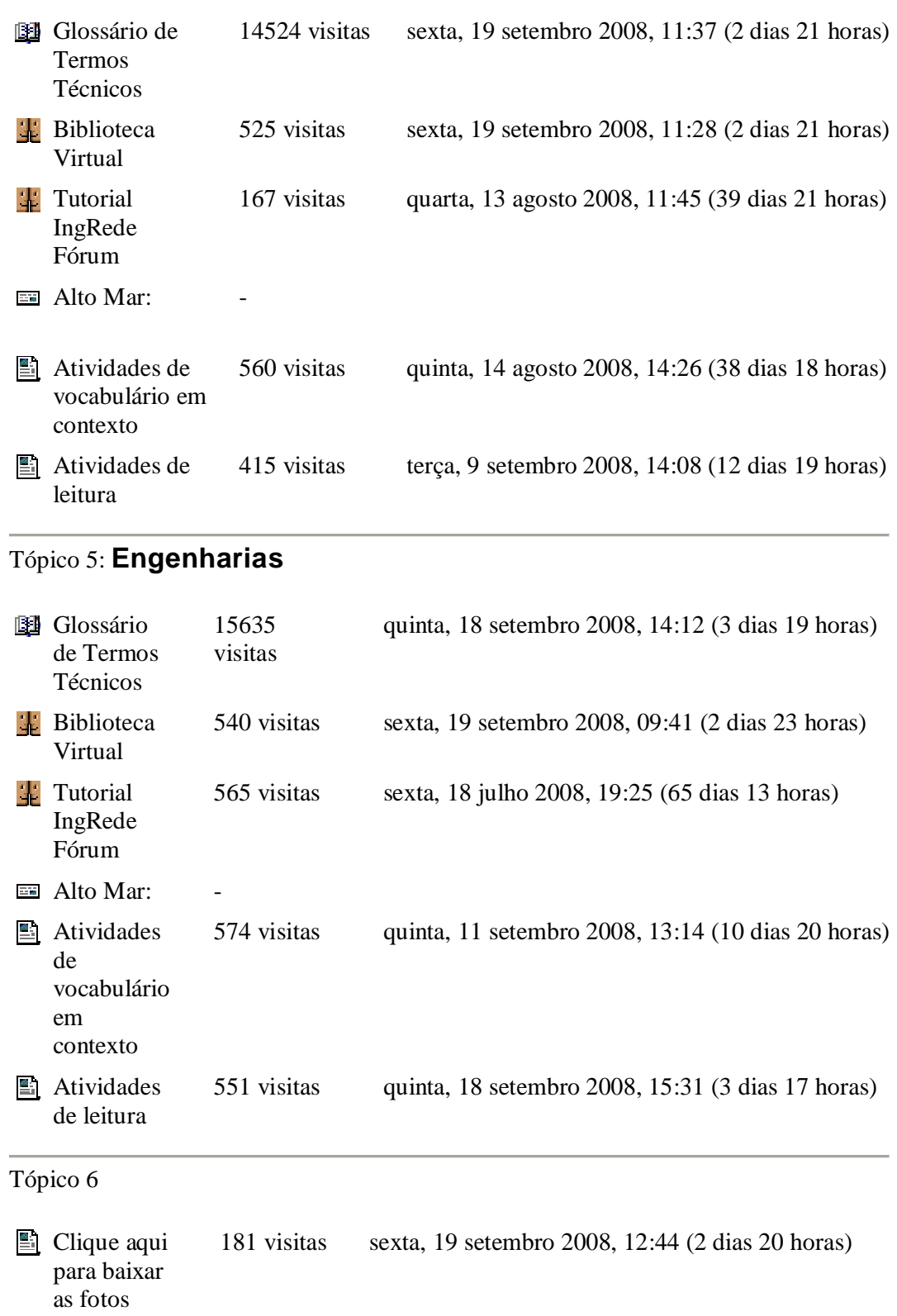

# Tópico 4: **Ciências Sociais Aplicadas**

# **Avaliação geral**

Devido ao caráter experimental do curso, a equipe de implementação vivenciou diversos desafios, como a correção de imperfeições no sistema de respostas e *feedback* do CD, elaboração do desenho pedagógico on-line que atendesse às necessidades de um grupo com um grande número de alunos e um alto nível de diversidade, um gerenciamento eficiente desse grupo, a necessidade de capacitação para aplicação da plataforma Moodle, a elaboração e aplicação das provas presenciais (quatro aplicações de provas presenciais – primeira, segunda chamada, prova para observadores do sábado e exame especial) envolvendo dois tipos de provas para a primeira e segunda chamada.

O desenho pedagógico do Inglês Instrumental I on-line buscou atender os interesses específicos das áreas de atuação dos alunos inscritos com a divisão dos alunos em 5 grandes áreas onde foram disponibilizadas tarefas específicas, tais como a construção de um glossário coletivo, um centro de auto-acesso, seção Alto Mar, com atividades de leitura e vocabulário voltadas para as áreas específicas e a criação de uma biblioteca virtual. O curso contou também com uma área comum constituída de links para o conteúdo do CD, que também foi disponibilizado online, uma página com os procedimentos do curso, um fórum com perguntas mais freqüentes e um fórum de notícias onde os alunos postavam suas dúvidas.

O conteúdo do CD e as tarefas propostas no ambiente Moodle, pilares do curso de leitura online, promoveram oportunidades de desenvolvimento de estratégias de leitura e aspectos lingüísticos e discursivos necessários para aprimoramento do processo de leitura na língua inglesa.

Conforme relatos dos alunos no Diário de Bordo, a distribuição do conteúdo do curso em mídia de CD favoreceu aqueles com pouco acesso à tecnologia. Seu conteúdo, com atividades variadas interativas, permitiu que os alunos recebessem *feedback* formativo ao longo do curso, favorecendo o desenvolvimento de sua autonomia no que concerne o gerenciamento da própria aprendizagem e reflexão sobre seu processo de aprendizagem.

Os recursos e ferramentas disponibilizados na plataforma Moodle promoveram oportunidades de construção coletiva e individual de conhecimento. Os alunos desenvolveram glossários ilustrados com diversos termos técnicos. Além do glossário, segundo os relatos dos alunos no Diário de Bordo, a seção Alto Mar facilitou o desenvolvimento da leitura de textos específicos.

No decorrer do curso os alunos manifestaram o desejo de dar continuidade ao curso no semestre seguinte. Essas manifestações, aliadas ao apoio da Faculdade de Letras e do REUNI motivaram a equipe a elaborar o segundo CD, Inglês instrumental 2, em parceria com outras instituições federais de ensino, em especial com o apoio de um grupo de alunos da Pós graduação e professores Universidade Federal do Rio de Janeiro sob a coordenação da prof. Dr. Kátia Tavares. Grande parte do Conteúdo do CD 2 foi inspirada nas necessidades dos alunos apontadas no Diário de Bordo do Inglês instrumental 1, dentre elas a gravação em áudio de textos e a elaboração de atividades com ênfase em aspectos lingüísticos do inglês.

Com base na experiência vivenciada pela equipe de implementação do projeto e nos relatos e manifestações dos alunos envolvidos nesta iniciativa experimental, podemos afirmar que o uso de ferramentas on-line assíncronas (fóruns, blogs, glossários) e síncronas (chat) viabiliza o gerenciamento de grandes grupos on-line. Consideramos ainda o ambiente virtual um contexto propício para acolher experiências educacionais que prezam a construção de significado individual e coletiva, elementos que favoreceram o processo de desenvolvimento de leitura em língua inglesa dos alunos do curso Inglês Instrumental UNI - 001.

Belo Horizonte, 27 de outubro de 2008.

**Vera Lúcia Menezes de Oliveira e Paiva** Coordenadora do Projeto IngRede

**Junia de Carvalho Fidelis Braga** Coordenadora da implementação

> **Marcos Racilan Andrade** Professor